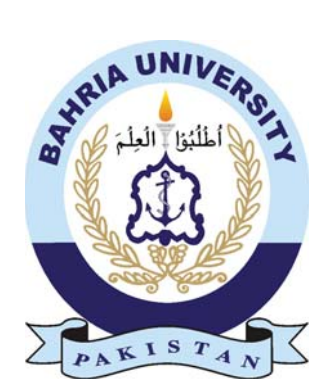

ALI HUSSAIN 01-134142-014

# Active Fuse

#### Bachelor of Science in Computer Science

Supervisor: Dr. Kahsif Naseer

Department of Computer Science Bahria University, Islamabad

December 2018

#### Certificate

We accept the work contained in the report titled "Active Fuse ", written by Mr. Ali Hussain as a confirmation to the required standard for the partial fulfillment of the degree of Bachelor of Science in Computer Science.

Approved by ...:

Supervisor: Dr. Kashif Naseer (Title)

Internal Examiner: Name of the Internal Examiner (Title)

External Examiner: Name of the External Examiner (Title)

Project Coordinator: Dr. Sumaira Kausar (Senior Assistant Professor)

Head of the Department: Dr. Faisal Bashir (Professor)

December 10*th*, 2018

### Abstract

The project concept deals with a multiplatform application running as Web application as well as Android and iOS including backend functionality connected through firebase as database. The application corresponds with other students as a form of inter-university collaboration and is built on the state of the art, nodejs and ionic framework. Considering the application aspects it relates to social applications such as Facebook and Instagram but solely for the purpose of connecting and helping university students. The architecture supports multiple domains and API's.

### Acknowledgments

Firstly, we must thank the All-Mighty Allah, the Most Beneficent and the Most Merciful, who gave us knowledge and strength to achieve this goal as our Final Year Project. We have done our best, but it would not have been possible without the kind support and help of our families and teachers for their support throughout our studies and project. We would also like to thank all of them. We would also like to express our special thanks to Dr. Kashif Naseer Qureshi for his guidance, continuous supervision and support. He provided us the help needed for the successful and timely completion of our project.

ALI HUSSAIN Islamabad, Pakistan

December 2018

## **Contents**

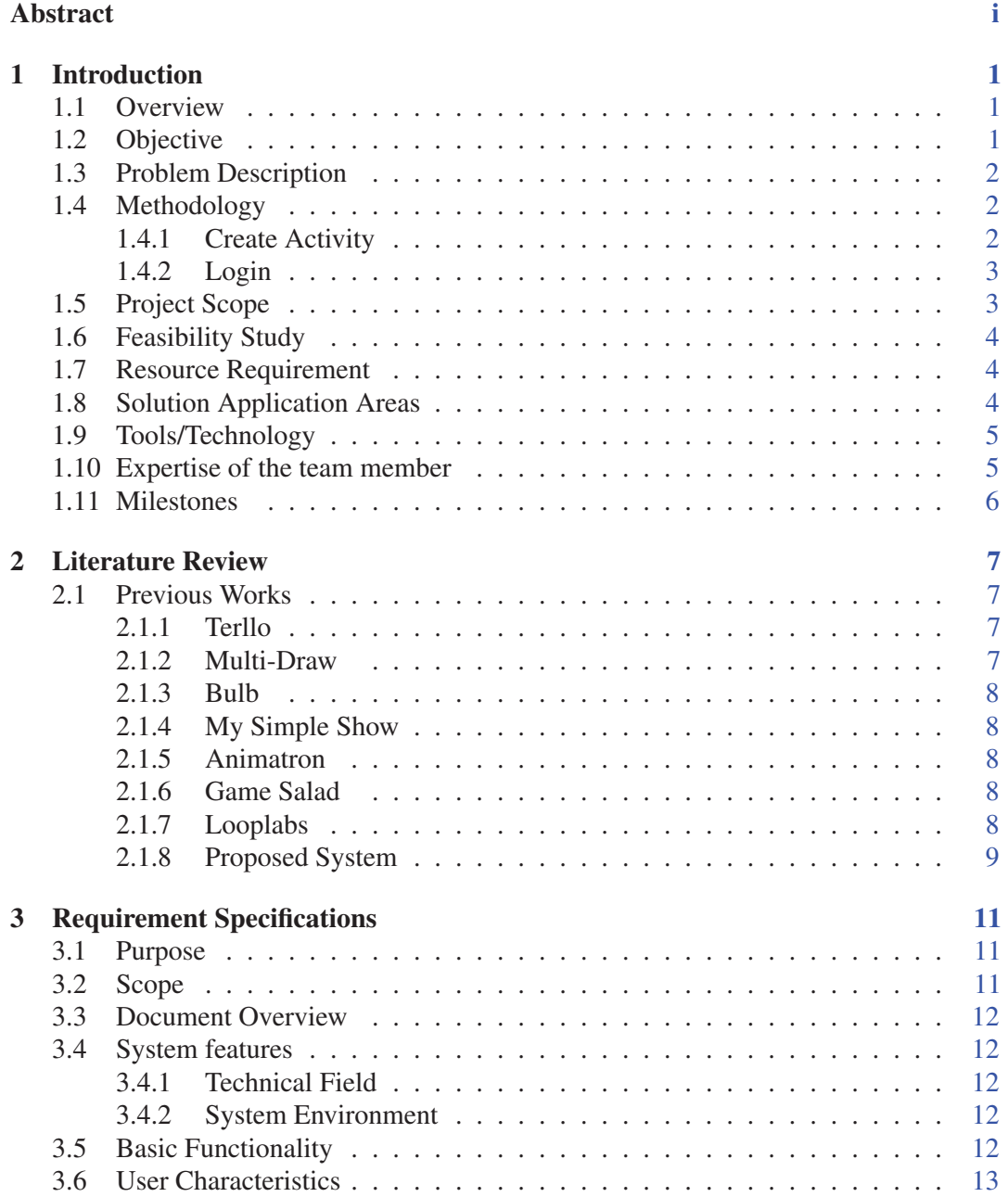

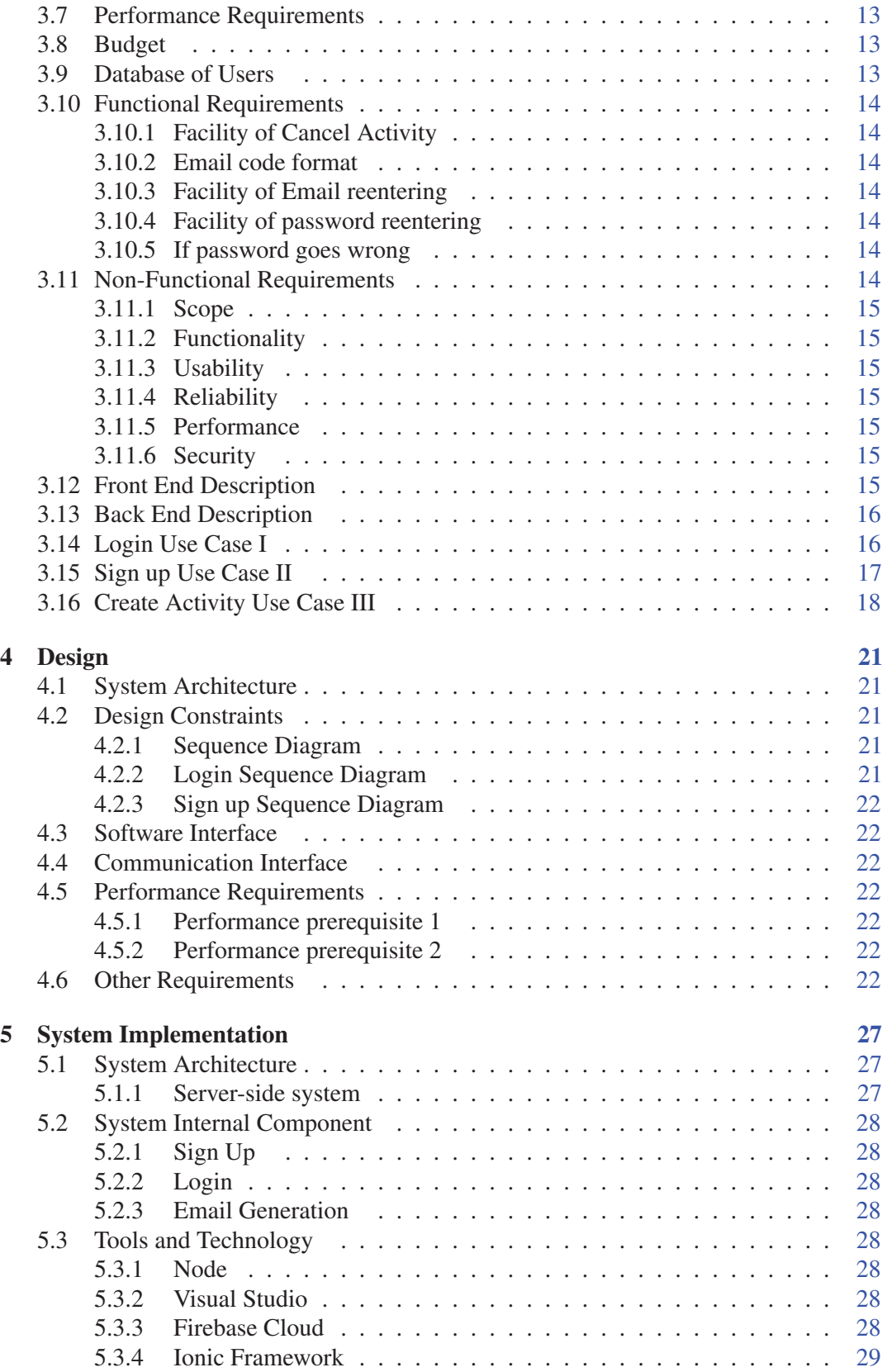

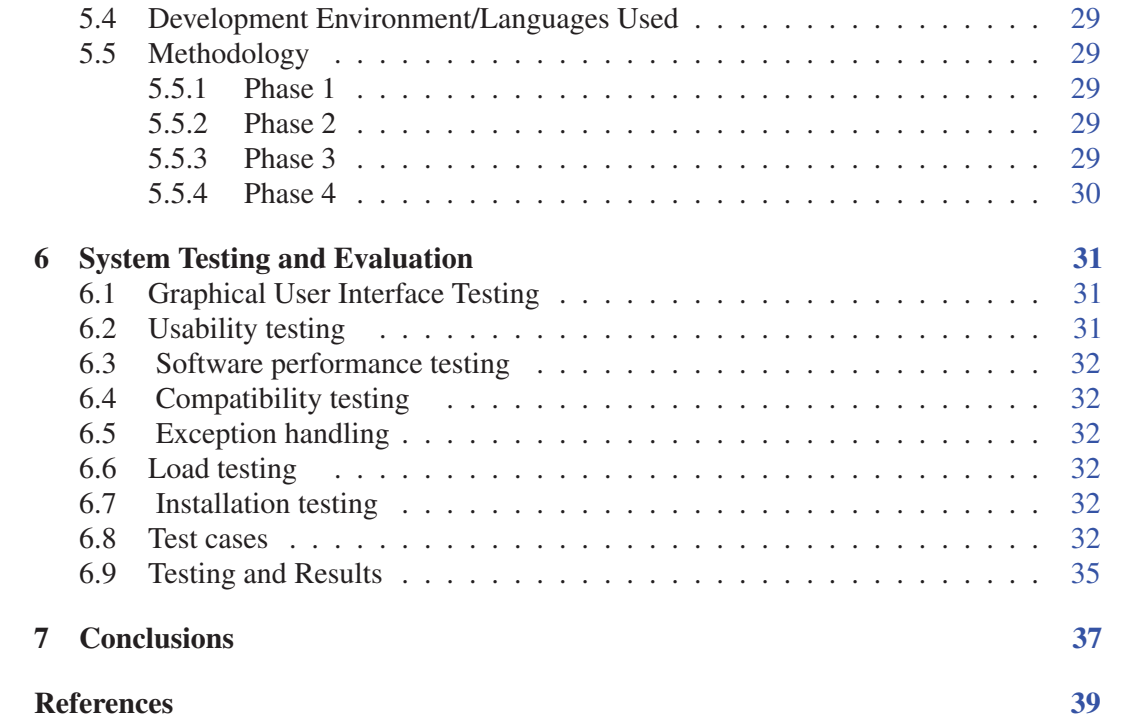